#### Classes (Part 1)

Implementing non-static features

## Goals

- implement a small immutable class with *non-static*attributes and methods
	- $\blacktriangleright$  recipe for immutability
	- **this**
	- **toString** method
	- **equals** method

### Value Type Classes

- <sup>a</sup>*value type* is a class that represents a value
	- examples of values: name, date, colour, mathematical vector
	- Java examples: **String**, **Date**, **Integer**
- $\blacktriangleright$  the objects created from a value type class can be:
	- mutable: the state of the object can change
		- **Date**
	- $\blacktriangleright$  immutable: the state of the object is constant once it is created
		- **String**, **Integer** (and all of the other primitive wrapper classes)

#### Immutable Classes

- $\blacktriangleright$  a class defines an immutable type if an instance of the class cannot be modified after it is created
	- $\blacktriangleright$  each instance has its own constant state
		- more precisely, the externally visible state of each object appears to be constant
	- Java examples: **String**, **Integer** (and all of the other primitive wrapper classes)
- $\blacktriangleright$  advantages of immutability versus mutability
	- $\blacktriangleright$  easier to design, implement, and use
	- can never be put into an inconsistent state after creation

## North American Phone Numbers

- $\blacktriangleright$  North American Numbering Plan is the standard used in Canada and the USA for telephone numbers
- $\blacktriangleright$  telephone numbers look like

416-736 area exchange-2100 station codecodecode

#### Designing a Simple Immutable Class

#### **PhoneNumber** API

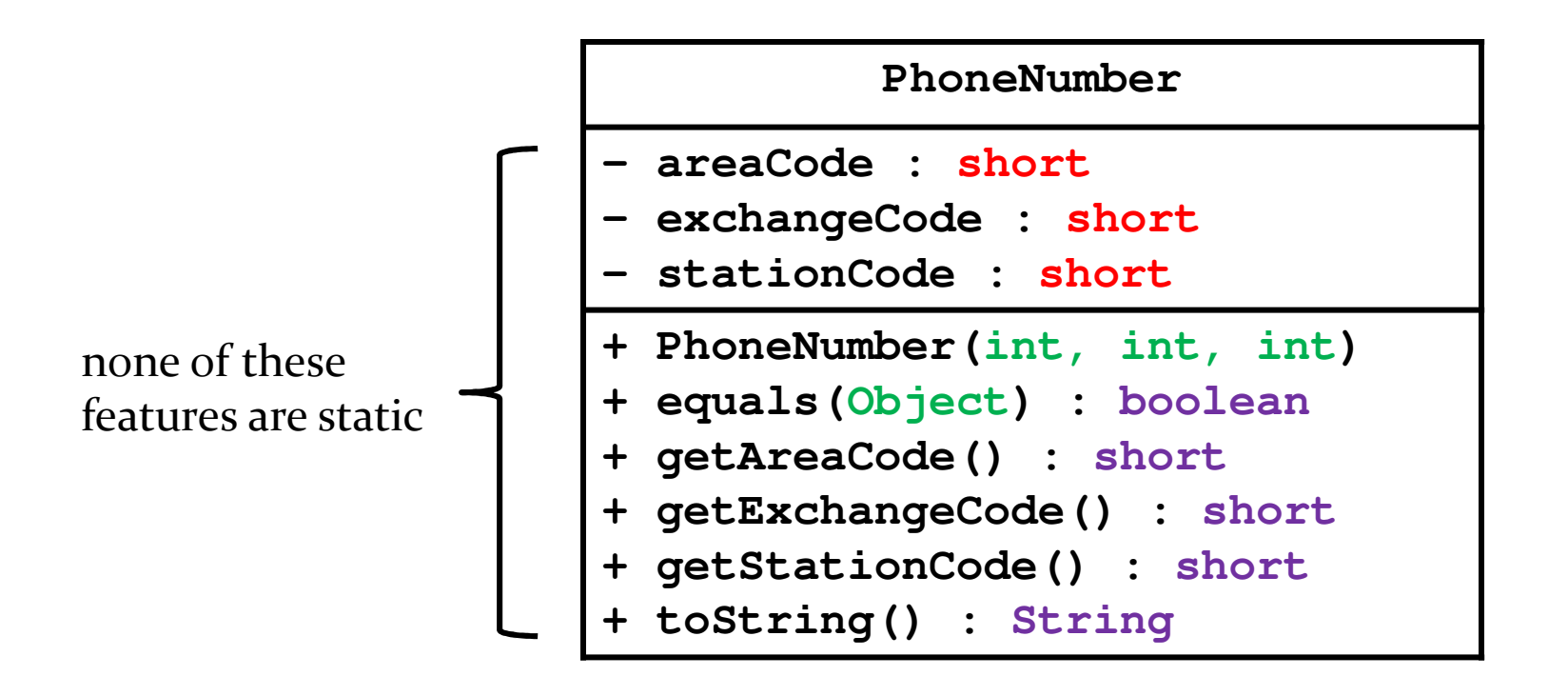

```
package cse1030;
```
**public class PhoneNumber {**

**}**

- $\blacktriangleright$  the recipe for immutability in Java is described by Joshua Bloch in the book *Effective Java*\*
- 1. Do not provide any methods that can alter the stateof the object
- 2.Prevent the class from being extended

revisit when we talkabout inheritance

- 3.Make all fields **final**
- 4.Make all fields **private**
- 5. Prevent clients from obtaining a reference to any mutable fieldsrevisit when we talkabout composition

\*highly recommended reading if you plan on becoming a Java programmer

- 1. Do not provide any methods that can alter the stateof the object
	- $\blacktriangleright$ methods that modify state are called *mutators*
	- $\blacktriangleright$ Java example of a mutator:

```
import java.util.Calendar;public class CalendarClient {
  public static void main(String[] args){Calendar now = Calendar.getInstance();// set hour to 5am
now.set(Calendar.HOUR_OF_DAY, 5);}}
```
- 2. Prevent the class from being extended
	- one way to do this is to mark the class as **final** $\begin{array}{c} \hline \end{array}$

- $\blacktriangleright$  <sup>a</sup>**final** class cannot be extended using inheritance
	- $\blacktriangleright$ don't confuse **final** variable and **final** classes

 $\blacktriangleright$  the reason for this step will become clear in a couple of weeks

**package cse1030;**

**public final class PhoneNumber {**

**}**

- 3. Make all fields **final**
	- **recall that final means that the field can only be**  $\begin{array}{c} \hline \end{array}$ assigned to once
	- $\blacktriangleright$  **final** fields make your intent clear that the class is immutable

**package cse1030;**

**public final class PhoneNumber {**

**final int areaCode;**

**final int exchangeCode;**

**final int stationCode;**

**}**

- 4. Make all fields **private**
	- $\begin{array}{c} \hline \end{array}$  this applies to all **public** classes (including mutable classes)
	- in **public** classes, strongly prefer **private** fields
		- and avoid using **public** fields
	- **private** fields support encapsulation
		- $\blacktriangleright$  because they are not part of the API, you can change them (even remove them) without affecting any clients
		- the class controls what happens to **private** fields  $\Box$  it can prevent the fields from being modified to an inconsistent state

**package cse1030;**

**public final class PhoneNumber { private final int areaCode; private final int exchangeCode; private final int stationCode;**

**}**

- 5. Prevent clients from obtaining a reference to any mutable fields
	- $\blacksquare$  recall that **final** fields have constant state only if the type of the attribute is a primitive or is immutable
	- $\blacktriangleright$  if you allow a client to get a reference to a mutable field, the client can change the state of the field, and hence, the state of your immutable class
	- $\blacktriangleright$  revisit this point when we talk about composition
		- also, none of our fields are reference types so we don't have to  $\blacktriangleright$ worry about this point

## **this**

- every non-static method of a class has an implicit parameter called **this**
- recall that a non-static method requires an object to call the method

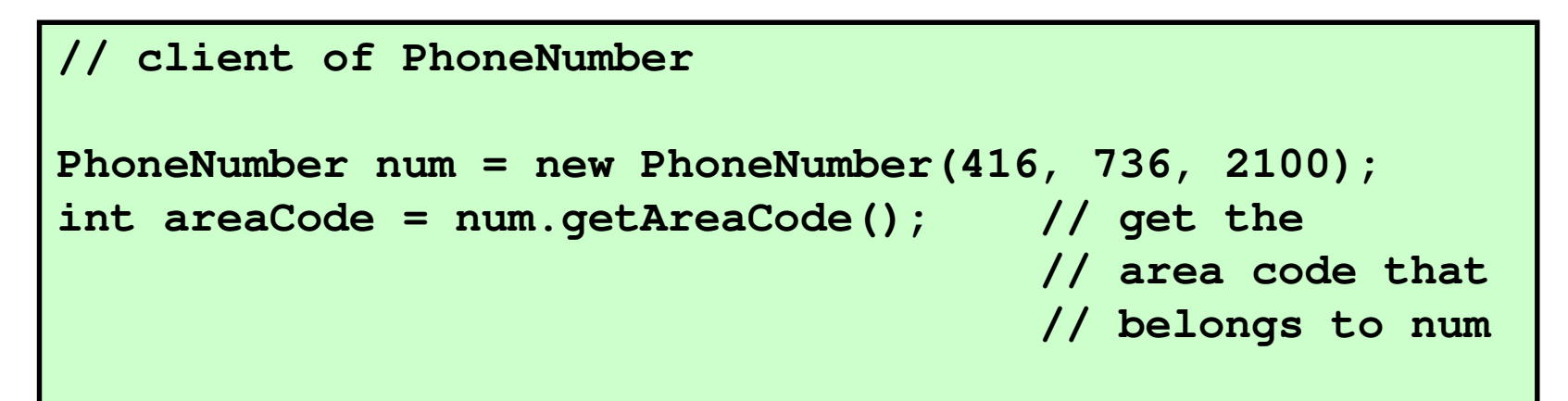

 inside **getAreaCode**, **this** is a reference to object used to invoke the method

## getAreaCode

- how does the method **getAreaCode()** get the area code for the correct instance?
	- **this** is a reference to the calling object

```
return the area code belonging
to the PhoneNumber object that
                                         was used to invoke the method/**
* Get the area code of this phone number.\ast** @return the area code of this phone number
 */
public int getAreaCode() {
  return this.areaCode;}<br>}
```
# getExchangeCode and getStationCode

 **getExchangeCode()** and **getStationCode()** are very similar

```
return the exchange code belongingto the PhoneNumber object that
                                       was used to invoke the method/**
* Get the exchange code of this phone number.\ast** @return the exchange code of this phone number
 */
public int getExchangeCode() {
  return this.exchangeCode;}<br>}
```
# getExchangeCode and getStationCode

 **getExchangeCode()** and **getStationCode()** are very similar

```
return the station code belonging
to the PhoneNumber object that
                                           was used to invoke the method/**\hspace{0.1mm}^* Get the station code of this phone number.
 \ast\ast* @return the station code of this phone number
 */
public int getStationCode() {
   return this.stationCode;}<br>}
```
## **toString()**

- recall that every class extends **java.lang.Object**
- **Object** defines a method **toString()** that returns a **String** representation of the calling object
	- we can call **toString()** with our current **PhoneNumber** class

```
// client of PhoneNumber
```

```
PhoneNumber num = new PhoneNumber(416, 736, 2100);System.out.println(num.toString());
```
 $\blacktriangleright$  this prints something like **phonenumber.PhoneNumber@19821f**

## **toString()**

- **toString()** should return a concise but informative representation that is easy for a person to read
- $\blacktriangleright$  it is recommended that all subclasses override this method
	- $\blacktriangleright$  this means that any non-utility class you write should redefine the **toString()** method
		- in this case, our new **toString()** method has the same declaration as **toString()** in **java.lang.Object**

## **toString()**

#### it is "easy" to override **toString()** for our class

/\*\*

```
^\ast Returns a string representation of this phone number. The string starts
^\ast with the area code inside of parenthesis, followed by a space, followed by
^\ast the exchange code, followed by a hyphen, followed by the station code. The

* area code and exchange code always have three digits (zero-padded), and the^\ast station code always has four digits (zero-padded). For example, the string
* representation of the phone number 416-736-2100 is:* 
* <p>
* <code>(416) 736-2100</code>* 
* @return a string representation of this phone number
* @see java.lang.Object#toString()
*/
@Override
public String toString() {
   return String.format("(%1$03d) %2$03d-%3$04d",
                               this.areaCode,
this.exchangeCode,
this.stationCode);}
```
- constructors are responsible for initializing instances of a class
	- usually, a constructor will set the fields of the object to:
		- some reasonable default values, or
		- some client specified values,
		- or some combination of the two

[notes 2.2.3]

- a constructor declaration looks a little bit like amethod declaration:
	- $\blacktriangleright$  the name of a constructor is the same as the class name
	- a constructor may have an access modifier (but no other modifiers)

#### **public PhoneNumber() {**

the *default* constructor(has no parameters)

**}**

**}**

#### **public PhoneNumber(int areaCode, int exchangeCode, int stationCode) {**

a constructor withthree parameters

- every constructor has an implicit **this** parameter
	- the **this** parameter is a reference to the object that is currently being constructed

```
public PhoneNumber() {
  this.areaCode = 800;
  this.exchangeCode = 555;
  this.stationCode = 1111;
}public PhoneNumber(int areaCode,
                     int exchangeCode, int stationCode) {
  this.areaCode = areaCode;
  this.exchangeCode = exchangeCode;
  this.stationCode = stationCode;
}Bell Canada operatorphone number?client specified
phone number
```
- $\blacktriangleright$  a constructor will often need to validate its arguments
	- $\blacktriangleright$  because you generally should avoid creating objects with invalid state
- $\blacktriangleright$  what are valid area codes, exchange codes, and station codes?
	- we will assume:
		- must not be negative
		- area code and exchange codes < 1,000
		- station code < 10,000
	- $\blacktriangleright$  reality is more complicated...

```
public PhoneNumber(int areaCode,
```
**int exchangeCode, int stationCode) {**

```
if (areaCode < 0 || areaCode > 999) {
  throw new IllegalArgumentException("bad area code");
}if (exchangeCode < 0 || exchangeCode > 999) {
  throw new IllegalArgumentException("bad exchange code");
}if (stationCode < 0 || stationCode > 9999) {
  throw new IllegalArgumentException("bad station code");
}this.areaCode = areaCode;
this.exchangeCode = exchangeCode;
this.stationCode = stationCode;
```
**}**

### Comment on Immutability

- notice that our constructors make it impossible for a client to create an invalid phone number
- $\blacktriangleright$  also recall that our class is immutable
	- i.e., the client cannot change a phone number once it is created
- $\blacktriangleright$  the above two features guarantee that all **PhoneNumber** objects will be valid phone numbers

#### Classes (Part 2)

Implementing non-static features

## Goals

- $\blacktriangleright$  finish implementing the immutable class **PhoneNumber**
	- **equals()**
- implement a mutable class

# Overriding **equals()**

- suppose you write a value class that extends **Object**but you do not override **equals()**
	- what happens when a client tries to use **equals()**?
		- **Object.equals()** is called

```
// PhoneNumber clientPhoneNumber cse = new PhoneNumber(416, 736, 5053);// true
System.out.println( cse.equals(cse) );
PhoneNumber cseToo = cse;
System.out.println( cseToo.equals(cse) ); // truePhoneNumber cseAlso = new PhoneNumber(416, 736, 5053);
System.out.println( cseAlso.equals(cse) ); // false!
```
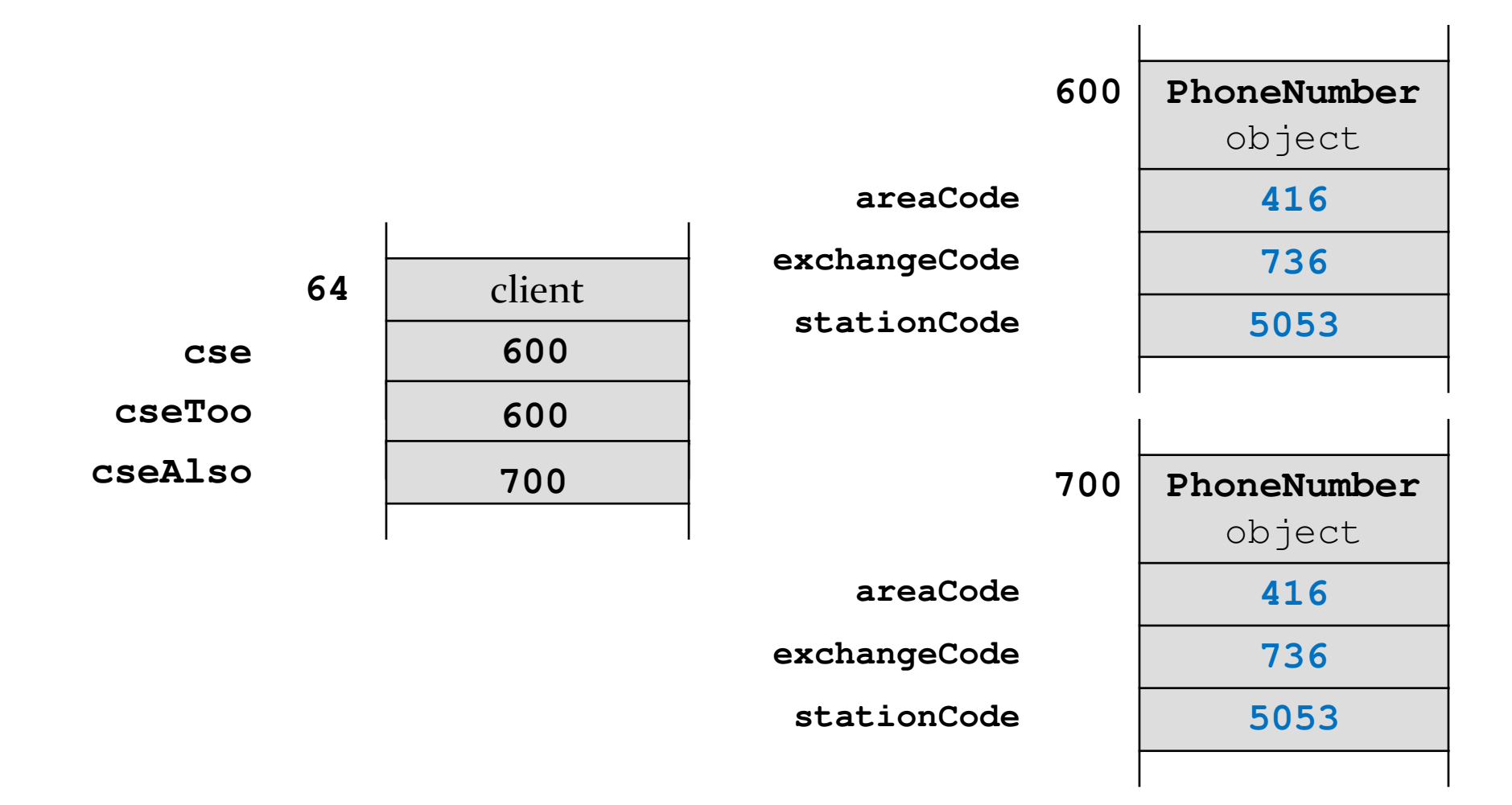
# **Object.equals()**

- **Object.equals()** checks if two references refer to the same object
	- **x.equals(y)** is true if and only if **x** and **y** are references to the same object

## **PhoneNumber.equals()**

- most value classes should support logical equality
	- an instance is equal to another instance if their states are equal
		- e.g. two **PhoneNumbers** are equal if their area, exchange, and station codes have the same values
- implementing **equals()** is surprisingly hard
	- "One would expect that overriding **equals()**, since it is a fairly common task, should be a piece of cake. The reality is far from that. There is an amazing amount of disagreement in the Java community regarding correct implementation of **equals()**. Look into the best Java source code or open an arbitrary Java textbook and take a look at what you find. Chances are good that you will find several different approaches and a variety of recommendations."

Angelika Langer, Secrets of equals() – Part 1

Þ http://www.angelikalanger.com/Articles/JavaSolutions/SecretsOfEquals/Equals.html

- $\blacktriangleright$  what we are about to do does not always produce the result you might be looking for
	- but it is always satisfies the **equals()** contract
	- and it's what the notes and textbook do

## CSE1030 Requirements for **equals**

- 1.an instance is equal to itself
- 2.an instance is never equal to **null**
- 3.only instances of the exact same type can be equal
- 4.instances with the same state are equal

## 1. An Instance is Equal to Itself

- **x.equals(x)** should always be **true**
- also, **x.equals(y)** should always be true if **xx** and **y**are references to the same object
- you can check if two references are equal using **==**

```
@Override
public boolean equals(Object obj) {
  if (this == obj) {
    return true;}
```
**}**

## 2. An Instance is Never Equal to **null**

- Java requires that **x.equals(null)** returns **false**
- and you must not throw an exception if the argument is **null**
	- so it looks like we have to check for a **null** argument...

```
@Override
public boolean equals(Object obj) {
  if (this == obj) {
    return true;}if (obj == null) {
    return false;}
```

```
}
```
# 3. Instances of the Same Type can be Equal

- the implementation of **equals()** used in the notes and the textbook is based on the rule that an instance can only be equal to another instance of the same type
- you can find the class of an object using **Object.getClass()**

**public final Class<? extends Object> getClass()**

 $\blacktriangleright$  Returns the runtime class of an object.

```
@Overridepublic boolean equals(Object obj) {
  if (this == obj) {
   return true;}if (obj == null) {
   return false;}if (this.getClass() != obj.getClass()) {
   return false;}
```
**}**

## Instances with Same State are Equal

- $\blacktriangleright$  recall that the value of the attributes of an object define the state of the object
	- two instances are equal if all of their attributes are equal
- $\blacktriangleright$  unfortunately, we cannot yet retrieve the attributes of the parameter **obj** because it is declared to be an **Object** in the method signature
	- we need a cast

```
@Overridepublic boolean equals(Object obj) {
  if (this == obj) {
   return true;}if (obj == null) {
   return false;}if (this.getClass() != obj.getClass()) {
   return false;}PhoneNumber other = (PhoneNumber) obj;
```
### Instances with Same State are Equal

- $\blacktriangleright$  there is a recipe for checking equality of fields
	- 1. if the field is a primitive type other than **float** or **double** use **==**
	- 2.if the attribute type is **float** use **Float.compare()**
	- 3.if the attribute type is **double** use **Double.compare()**
	- 4.if the attribute is an array consider **Arrays.equals()**
	- 5. if the attribute is a reference type use **equals()**, but beware of attributes that might be null

```
@Overridepublic boolean equals(Object obj) {
  if (this == obj) {
    return true;}if (obj == null) {
    return false;}if (this.getClass() != obj.getClass()) {
    return false;}PhoneNumber other = (PhoneNumber) obj;if (areaCode != other.areaCode) {
    return false;}if (exchangeCode != other.exchangeCode) {
    return false;}if (stationCode != other.stationCode) {
    return false;}return true;}
```

```
\triangleright 51
```
# The **equals()** Contract

- for reference values **equals()** is
	- 1.reflexive
	- 2.symmetric
	- 3.transitive
	- 4.consistent
	- 5.must not throw an exception when passed **null**

# The **equals()** contract: Reflexivity

- 1. reflexive :
	- $\blacktriangleright$ an object is equal to itself
	- $\blacktriangleright$ **x.equals(x)** is **true**

# The **equals()** contract: Symmetry

- 2. symmetric :
	- $\blacktriangleright$ two objects must agree on whether they are equal
	- $\begin{array}{c} \hline \end{array}$  **x.equals(y)** is **true** if and only if **y.equals(x)** is **true**

# The **equals()** contract: Transitivity

- 3. transitive :
	- $\blacktriangleright$  if a first object is equal to a second, and the second object is equal to a third, then the first object must be equal to the third
	- $\blacktriangleright$  if **x.equals(y)** is **true**, and **y.equals(z)** is **true**, then **x.equals(z)** must be **true**

# The **equals()** contract: Consistency

- 4. consistent :
	- $\blacktriangleright$  repeatedly comparing two objects yields the same result (assuming the state of the objects does not change)

# The **equals()** contract: Non-nullity

5. **x.equals(null)** is always **false** and never does not throw an exception

# The **equals()** contract and **getClass()**

- using **getClass()** makes it relatively easy to ensure that the **equals()** contract is obeyed
	- $\blacktriangleright$  e.g., symmetry and transitivity are easy to ensure
- however, using **getClass()** means that your **equals()** method won't work as expected in inheritance hierarchies
	- $\blacktriangleright$  more on this when we talk about inheritance

# One more thing regarding **equals()**

- if you override **equals()** you must override **hashCode()**
	- otherwise, the hashed containers won't work properly
- we will see how to implement **hashCode()**in the next lecture or so
	- also a discussion about how the hashed containers actually work

### Mutable Classes

## Mutable Classes

- a mutable class can change how its state appears toclients
	- $\blacktriangleright$  recall that immutable classes are generally easier to implement and use
	- so why would we want a mutable class?
		- $\blacktriangleright$  because you need a separate immutable object for every value you need to represent
			- $\blacktriangleright$  example is String concatenation

### Reading a Text File into a String

```
BufferedReader in =
    new BufferedReader(new FileReader(file));String contents = "";while (in.ready()) {contents = contents + in.readLine();}creates a new String objectto perform the concatenationeach iteration of the loop
```
 $\triangleright$  62

## Reading a Text File into a StringBuilder

```
BufferedReader in =
    new BufferedReader(new FileReader(file));StringBuilder contents = new StringBuilder();
while (in.ready()) {contents.append(in.readLine());}new String not createdfor each iteration
```
 we will create a class to represent 2-dimensional vectors

## What Can Mathematical Vectors Do?

- add
- subtract
- multiply by scalar
- set coordinates
- $\blacktriangleright$  get coordinates
- construct
- $\blacktriangleright$  equals
- toString

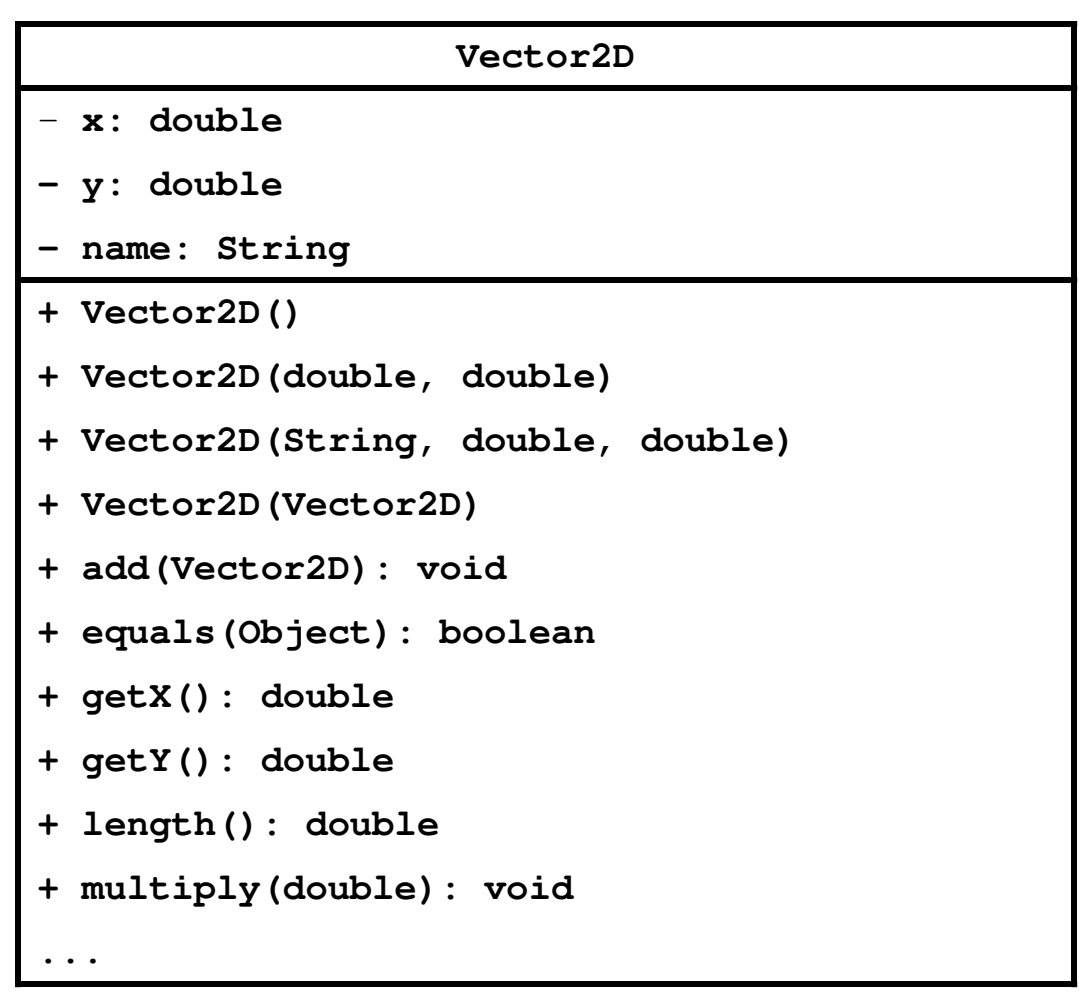

- $\blacktriangleright$  recall that the role of the constructor is to initialize the attributes of a new object
	- for **Vector2D** we need to initialize **<sup>x</sup>**, **y**, and **name**
- $\blacktriangleright$  we have 4 overloaded constructors

```
Vector2D()
Create the vector (0, 0) with no name.
Vector2D(double x, double y)Create the vector (x, y) with no name.
```

```
Vector2D(String name, double x, double y)Create the vector (x, y) with the given name.
```
**Vector2D(Vector2D other)**

Create a new vector that is equal to the given vector.

```
public Vector2D() {this.x = 0;this.y = 0;this.name = null;}
```

```
public Vector2D(double x, double y) {this.x = x;
 this.y = y;this.name = null;}
```

```
public Vector2D(String name, double x, double y) {this.x = x;
 this.y = y;
  this.name = name;}public Vector2D(Vector2D other) {this.x = other.x;this.y = other.y;
```

```
this.name = other.name;
```
# Avoiding Code Duplication

- notice that the constructor bodies are almost identical to each other
- whenever you see duplicated code you should consider moving the duplicated code into a method
- $\blacktriangleright$  in this case, one of the constructors already does everything we need to implement the other constructors…

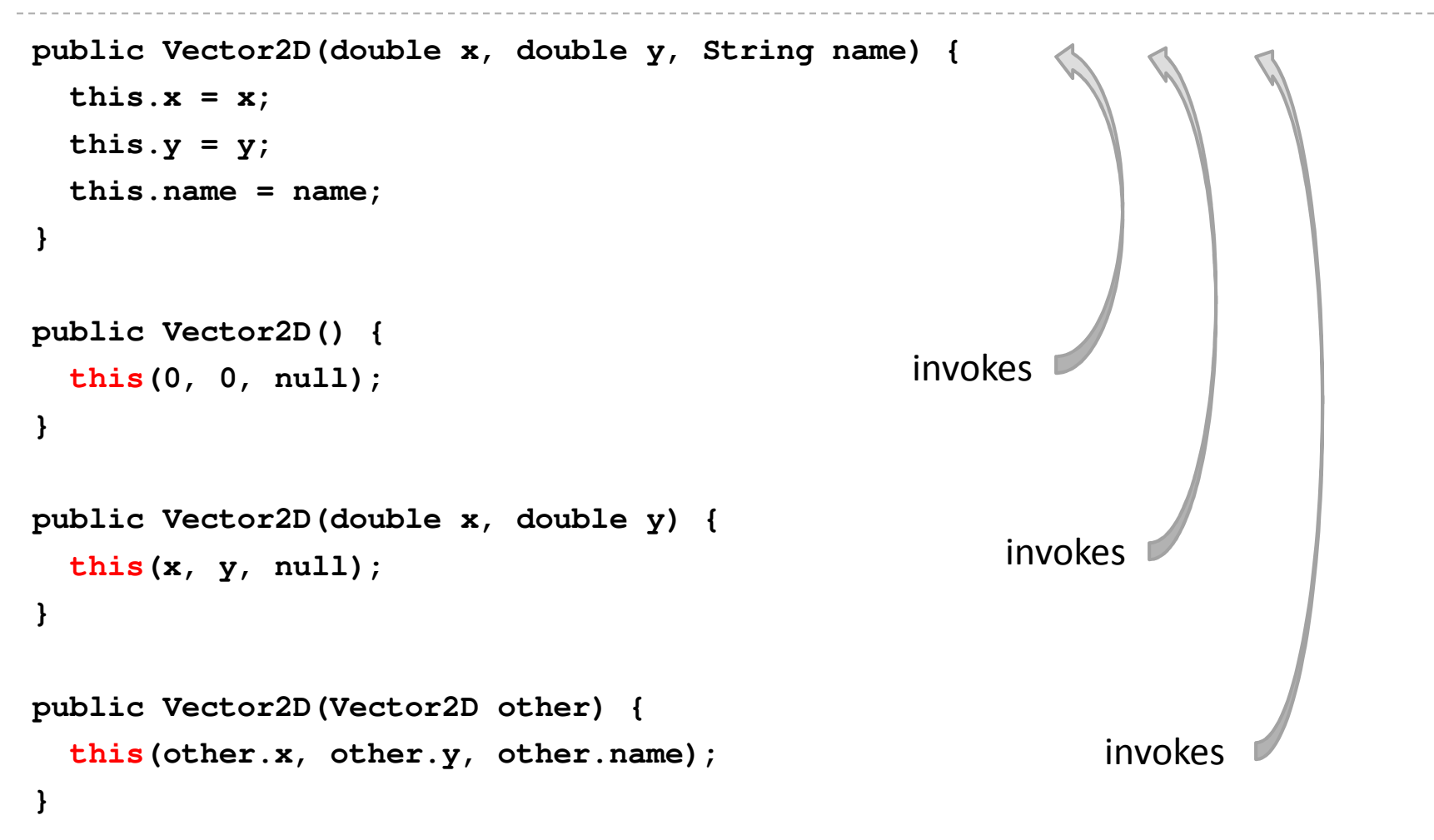

# Constructor Chaining

- when a constructor invokes another constructor it is called *constructor chaining*
- $\blacktriangleright$  to invoke a constructor in the same class you use the **this** keyword
	- $\blacktriangleright$  if you do this then it must occur on the first line of the constructor body

## Accessor Methods

- recall that accessor methods return information about the state of the object
	- for **Vector2D** we need to return information about **x**, **y**, and **name**
- $\blacktriangleright$  we have 3 accessor methods

```
double getX()
Get the x coordinate of the vector.
double getY()
Get the y coordinate of the vector.
String getName()
Get the name of the vector.
```
#### Accessor Methods

```
public double getX() {return this.x;}public double getY() {return this.y;}public double getName() {return this.name;
```
**}**

#### Mutator Methods

- $\blacktriangleright$  recall that mutator methods allow a client to manipulate the state of the object
	- for **Vector2D** we need to allow the client to manipulate **x**, **y**, and **name**

#### Mutator Methods

#### $\blacktriangleright$  we have 5 mutator methods

**void setX(double x)** Set the x coordinate of the vector. **void setY(double y)** Set the y coordinate of the vector. **void setName(String name)**

Set the name of the vector.

**void set(double x, double y)** Set the x and y coordinate of the vector

**void set(String name, double x, double y)** Set the name, x, and y coordinate of the vector

## **setX()**, **setY()**, and **set()**

```
public void setX(double x) {this.x = x;
}public void setY(double y) {this.y = y;
}public void setName(String name) {this.name = name;}public void set(double x, double y) { this.setX(x);
this.setY(y);}public void set(String name, double x, double y) {this.setName(name);this.set(x, y);}
```
 $\triangleright$  76

## Equals

- $\blacktriangleright$  recall that most value type classes will want their own version of **equals**
	- we shall say that two vectors are equal if their **x**, and **<sup>y</sup>**coordinates are equal
		- $\blacktriangleright$  i.e., two vectors might be equal even if their names are different

```
boolean equals(Object obj)
Compares two vectors for equality.
```
## **equals()**

**@Override public boolean equals(Object obj)** 

```
boolean eq = false;
if (obj == this) { 
  eq = true; 
}
```
**return eq;}**

**{**

```
@Override public boolean equals(Object obj) 
{boolean eq = false;
  if (obj == this) { 
   eq = true; 
  }else if (obj != null && this.getClass() == obj.getClass()) {
  }return eq;}
```

```
@Override public boolean equals(Object obj) 
{boolean eq = false;
 if (obj == this) { 
   eq = true; 
  }else if (obj != null && this.getClass() == obj.getClass()) {
   Vector2d other = (Vector2d) obj;}return eq;}
```
This version works most of the time (except when it doesn't!)

```
@Override public boolean equals(Object obj) 
{boolean eq = false;
  if (obj == this) { 
   eq = true; 
  }else if (obj != null && this.getClass() == obj.getClass()) {
   Vector2d other = (Vector2d) obj;eq = this.getX() == other.getX() &&
         this.getY() == other.getY();}return eq;}
```
81

```
@Override public boolean equals(Object obj) 
{boolean eq = false;
  if (obj == this) { 
   eq = true; 
  }else if (obj != null && this.getClass() == obj.getClass()) {
   Vector2d other = (Vector2d) obj;eq = Double.compare(this.getX(), other.getX()) == 0 &&
         Double.compare(this.getY(), other.getY()) == 0;}return eq;}
```
 $\blacktriangleright$  the issue here is quite subtle

```
\blacktriangleright if you use == to compare the coordinates then
```

```
Vector2D u = new Vector2D(0.0 / 0.0, 1.0); // (NaN, 1.0)Vector2D v = new Vector2D(u); // (NaN, 1.0)boolean eq = u. equals (v);
```
#### **eq**will be **false** because **NaN == NaN** is always **false**

- NaN means "not a number" and is used to represent a mathematically undefined number
	- $\blacktriangleright$  such as occurs when you divide zero by zero
	- the behavior of NaN is defined in the IEEE 754 standard for floating point arithmetic (i.e., this is not just a Java issue)

 $\blacktriangleright$  if you use == to compare the coordinates then all hash based collections and all sets will behave strangely with vectors having NaN as a componen<sup>t</sup>

```
Set<Vector2D> set = new HashSet<Vector2D>();Vector2D u = new Vector2D(0.0 / 0.0, 1.0); // (NaN, 1.0)Vector2D v = new Vector2D(u); // (NaN, 1.0)set.add(u);set.add(v);System.out.println(set.size()); // prints 2
```
- $\blacktriangleright$  sets are supposed to reject duplicate elements but there are 2 identical vectors in **set**
	- occurs because **Set** uses **equals** to check for duplicates

#### if you use **Double.compare** to compare the coordinates then

```
Vector2D u = new Vector2D(0.0 / 0.0, 1.0); // (NaN, 1.0)Vector2D v = new Vector2D(u); // (NaN, 1.0)boolean eq = u. equals (v);
```
**eq** will be **true** because **Double.compare** is implemented to allow for equality of **NaN**

- checking for equality of **NaN** can be useful when trying to track down errors in computations
- also the hash based collections and sets will work as expected

#### there is a side effect of using **Double.compare** to compare the coordinates

```
Vector2D u = new Vector2D(0.0, 1.0); // (0.0, 1.0)Vector2D v = new Vector2D(-0.0, 1.0); // (-0.0, 1.0)boolean eq = u. equals (v);
```
**eq** will be **false** because **Double.compare** considers 0.0 and -0.0 to be unequal

 can you see how to implement equals to allow for equality of **NaN** and equality of 0.0 and -0.0?

- $\blacktriangleright$  the real issue here is that floating point arithmetic is tricky and affects every programming language
- a good starting point for learning more about some of the issues involved
	- http://floating-point-gui.de/

## Observe That...

- $\blacktriangleright$  instead of directly using the fields, we use accessor methods where possible
	- $\blacktriangleright$  this reduces code duplication, especially if accessing an field requires a lot of code
	- $\blacktriangleright$  this gives us the possibility to change the representation of the fields in the future
		- as long as we update the accessor methods (but we would have to do that anyway to preserve the API)
		- for example, instead of two attributes **<sup>x</sup>** and **y**, we might want to use an array or some sort of **Collection**
- the notes [notes 2.3.1] call this *delegating to accessors*

## Observe That...

- $\blacktriangleright$  instead of directly modifying the attributes, we use mutator methods where possible
	- $\blacktriangleright$  this reduces code duplication, especially if modifying an attribute requires a lot of code
	- $\blacktriangleright$  this gives us the possibility to change the representation of the attributes in the future
		- as long as we update the mutator methods (but we would have to do that anyway to preserve the API)
	- for example, instead of two attributes **<sup>x</sup>** and **y**, we might want to use an array or some sort of **Collection**
- the notes [notes 2.3.1] call this *delegating to mutators*

## Things to Think About

- how do you implement **Vector2D** using an array to store the coordinates?
- how do you implement **Vector2D** using a **Collection** to store the coordinates?
- how do you implement **VectorND**, an N-dimensional vector?

# hashCode and compareTo

## **hashCode()**

- if you override **equals()** you must override **hashCode()**
	- otherwise, the hashed containers won't work properly
		- recall that we did not override **hashCode()** for **PhoneNumber**

```
// client code somewhere
PhoneNumber pizza = new PhoneNumber(416, 967, 1111);HashSet<PhoneNumber> h = new HashSet<PhoneNumber>();h.add(pizza);
System.out.println( h.contains(pizza) ); // truePhoneNumber pizzapizza =
new PhoneNumber(416, 967, 1111);
System.out.println( h.contains(pizzapizza) ); // false
```
#### Arrays as Containers

- suppose you have an array of unique **PhoneNumber**s
	- $\blacktriangleright$  how do you compute whether or not the array contains a particular **PhoneNumber**?

```
public static boolean
hasPhoneNumber(PhoneNumber p,
PhoneNumber[] numbers){if (numbers != null) {
for( PhoneNumber num : numbers ) {if (num.equals(p)) {return true;}}}
return false;}
```
- called *linear search* or *sequential search*
	- $\blacktriangleright$  doubling the length of the array doubles the amount of searching we need to do
- if there are **<sup>n</sup> PhoneNumber**s in the array:
	- best case
		- the first **PhoneNumber** is the one we are searching for 1 call to **equals()**
	- worst case
		- the **PhoneNumber** is not in the array
			- n calls to **equals()**
	- average case
		- the **PhoneNumber** is somewhere in the middle of the array
			- approximately (n/2) calls to **equals()**

## Hash Tables

 you can think of a hash table as being an array of buckets where each bucket holds the stored objects

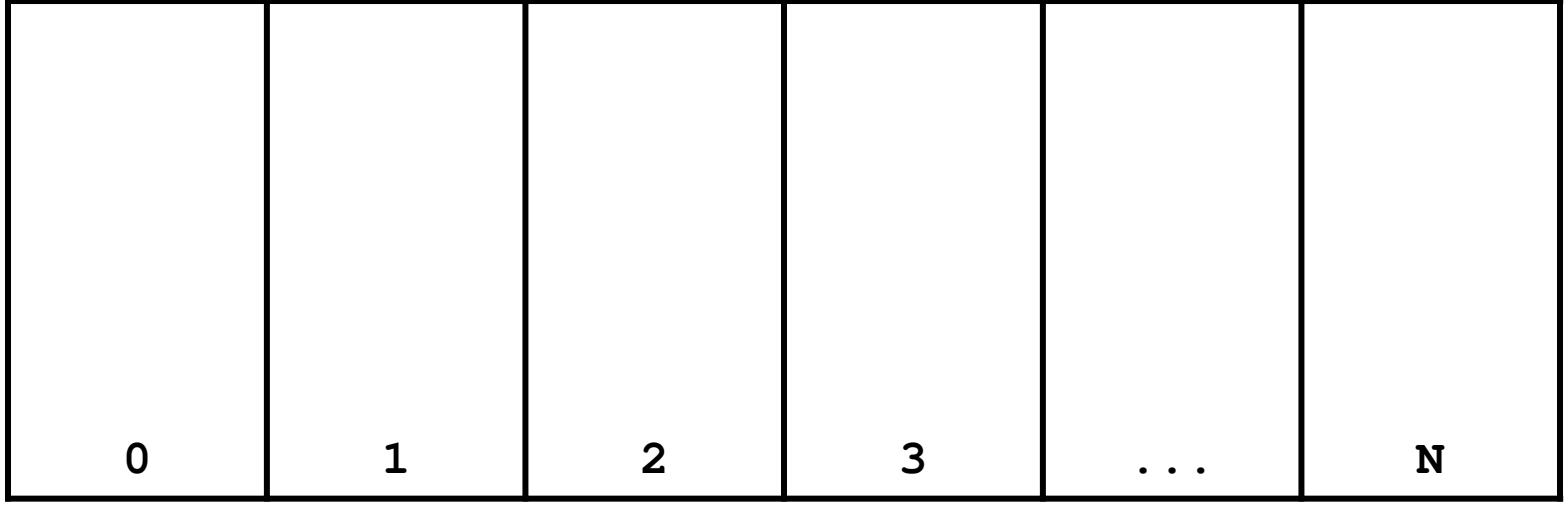

## Insertion into a Hash Table

 to insert an object **a**, the hash table calls **a.hashCode()** method to compute which bucket to put the object into **b** .hashCode ()  $\Rightarrow$  0

**c.hashCode() Nd.hashCode() N <sup>d</sup>**

**<sup>0</sup> <sup>1</sup> <sup>2</sup> <sup>3</sup> ... <sup>N</sup>**

**a.hashCode() 2 <sup>a</sup>**

means the hash table takes the hash code and does something toit to make it fit in the range **0—N**

## Insertion into a Hash Table

 to insert an object **a**, the hash table calls **a.hashCode()** method to compute which bucket to put the object into

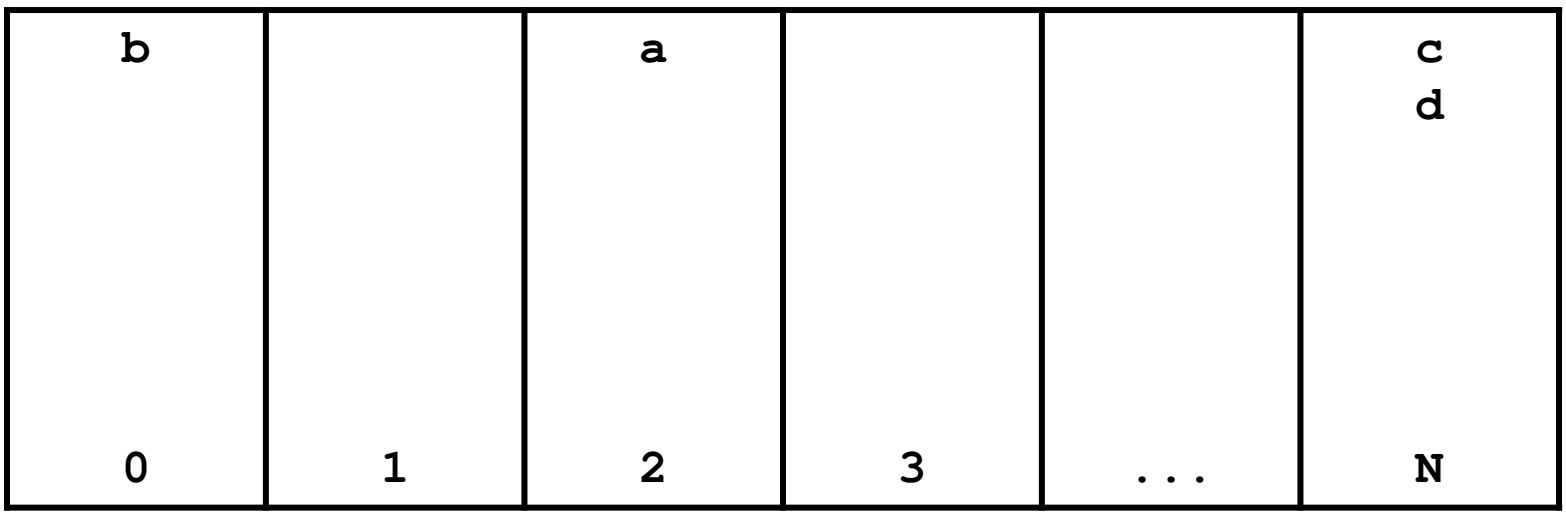

## Search on a Hash Table

 to see if a hash table contains an object **a**, the hash table calls **a.hashCode()** method to compute which bucket to look for **a** in

**a.hashCode() 2**

**z.hashCode() N**

**b d a equals(a) d z equals(c** z.equ**a**ls( d) **false<sup>0</sup> <sup>1</sup> <sup>2</sup> <sup>3</sup> ... <sup>N</sup> truez.equals( )**

## Search on a Hash Table

 to see if a hash table contains an object **a**, the hash table calls **a.hashCode()** method to compute which bucket to look for **a** in

**a.hashCode() 2**

**z.hashCode() N**

**b d a equals(a) d z equals(c** z.equ**a**ls( d) **false<sup>0</sup> <sup>1</sup> <sup>2</sup> <sup>3</sup> ... <sup>N</sup> truez.equals( )**

- searching a hash table is usually much faster than linear search
	- **doubling the number of elements in the hash table usually** does not noticably increase the amount of search needed
- if there are **<sup>n</sup> PhoneNumber**<sup>s</sup> in the hash table:
	- best case
		- the bucket is empty, or the first **PhoneNumber** in the bucket is the one we are searching for
			- 0 or 1 call to **equals()**
	- worst case
		- all **<sup>n</sup>** of the **PhoneNumber**<sup>s</sup> are in the same bucket
			- n calls to **equals()**
	- average case
		- the **PhoneNumber** is in a bucket with a small number of other **PhoneNumbers**

a small number of calls to **equals()**

## **Object hashCode()**

- if you don't override **hashCode()**, you get the implementation from **Object.hashCode()**
	- **Object.hashCode()** uses the memory address of the object to compute the hash code

```
// client code somewhere
PhoneNumber pizza = new PhoneNumber(416, 967, 1111);HashSet<PhoneNumber> h = new HashSet<PhoneNumber>();h.add(pizza);PhoneNumber pizzapizza = new PhoneNumber(416, 967, 1111);System.out.println( h.contains(pizzapizza) ); // false
```
- note that **pizza** and **pizzapizza** are distinct objects
	- $\blacktriangleright$  therefore, their memory locations must be different
		- $\blacktriangleright$  therefore, their hash codes are different (probably)
		- $\blacktriangleright$  therefore, the hash table looks in the wrong bucket (probably) and does not find the phone number even though**pizzapizza.equals(pizza)** \*

## A Bad (but legal) **hashCode()**

**public final class PhoneNumber {**

```
// attributes, constructors, methods ...
```

```
@Override public int hashCode()
{return 1; // or any other constant int}
```
**}**

 $\blacktriangleright$  this will cause a hashed container to put all **PhoneNumber**<sup>s</sup> in the same bucket

#### A Slightly Better **hashCode()**

```
public final class PhoneNumber {
```

```
// attributes, constructors, methods ...
```

```
@Override public int hashCode()
{return (int)(this.getAreaCode() + this.getExchangeCode() +this.getStationCode());}
```
**}**

- $\blacktriangleright$  the basic idea is generate a hash code using the attributes of the object
- $\blacktriangleright$  it would be nice if two distinct objects had two distinct hash codes
	- $\blacktriangleright$  but this is not required; two different objects can have the same hash code
- $\blacktriangleright$  it is required that:
	- 1.if **x.equals(y)** then **x.hashCode() == y.hashCode()**
	- **2. x.hashCode()** always returns the same value if **<sup>x</sup>** does not change its state
- $\blacktriangleright$  what do you need to be careful of when putting a mutable object into a **HashSet**?
	- can you avoid the problem by using immutable objects?

## compareTo

## Comparable Objects

- $\blacktriangleright$  many value types have a natural ordering
	- ▶ that is, for two objects **x** and **y**, **x** is less than **y** is meaningful
		- **Short**, **Integer**, **Float**, **Double**, etc
		- **String**s can be compared in dictionary order
		- **Date**s can be compared in chronological order
		- you might compare **Vector2D**s by their length
		- **Die**s can be compared by their face value
- $\blacktriangleright$  if your class has a natural ordering, consider implementing the **Comparable** interface
	- doing so allows clients to sort arrays or **Collection**s of your object
#### Interfaces

- an interface is (usually) a group of related methods with empty bodies
	- the **Comparable** interface has just one method

```
public interface Comparable<T>{int compareTo(T t);
}
```
 a class that implements an interfaces promises to provide an implementation for every method in the interface

#### **compareTo()**

- Compares this object with the specified object for order. Returns a negative integer, zero, or a positive integer as this object is less than, equal to, or greater than the specified object.
- Throws a **ClassCastException** if the specified object type cannot be compared to this object.

#### **Die compareTo()**

**public class Die implements Comparable<Die> {**

```
// attributes, constructors, methods ...
```

```
public int compareTo(Die other) {
  int result = 0;
  if (this.getValue() < other.getValue()) {result = -1;
  }else if (this.getValue() > other.getValue()) {result = 1;}return result;}
```
**}**

#### **Die compareTo()**

 the following also works for the Die class, but is dangerous in general:

```
public int compareTo(Die other) {
  int result = this.getValue() – other.getValue();
  return result;}
```
#### Comparable Contract

- 1. the sign of the returned **int** must flip if the order of the two compared objects flip
	- if **x.compareTo(y) > 0** then **y.compareTo(x) < 0** $\blacktriangleright$
	- $\blacktriangleright$ if **x.compareTo(y) < 0** then **y.compareTo(x) > 0**
	- $\blacktriangleright$ if **x.compareTo(y) == 0** then **y.compareTo(x) == 0**

#### Comparable Contract

- 2. **compareTo()** must be transitive
	- $\blacktriangleright$  if **x.compareTo(y) > 0 && y.compareTo(z) > 0** then **x.compareTo(z) > 0**
	- $\blacktriangleright$  if **x.compareTo(y) < 0 && y.compareTo(z) < 0** then **x.compareTo(z) < 0**
	- $\blacktriangleright$  if **x.compareTo(y) == 0 && y.compareTo(z) == 0** then **x.compareTo(z) == 0**

#### Comparable Contract

3. if **x.compareTo(y) == 0** then the signs of **x.compareTo(z)** and **y.compareTo(z)** must be the same

### Consistency with equals

 an implementation of **compareTo()** is said to be consistent with **equals()** when

```
if x.compareTo(y) == 0 then 
          x.equals(y) == true▶ and
        if x.equals(y) == true then
```

```
x.compareTo(y) == 0
```
## Not in the Comparable Contract

- it is not required that **compareTo()** be consistent with **equals()**
	- $\triangleright$  that is

```
if x.compareTo(y) == 0 then 
             x.equals(y) == false is acceptable
\blacktriangleright similarly
          if x.equals(y) == true then
```

```
x.compareTo(y) != 0 is acceptable
```
 $\blacktriangleright$  try to come up with examples for both cases above

#### Implementing **compareTo**

- implementing **compareTo** is similar to implementing equals
- $\blacktriangleright$  you need to compare all of the fields
	- $\blacktriangleright$  starting with the field that is most significant for ordering purposes and working your way down

## **PhoneNumber compareTo()**

**public class PhoneNumber implements Comparable<PhoneNumber> { // attributes, constructors, methods ...**

```
public int compareTo(PhoneNumber other) {
  int result = 0;
  result = this.getAreaCode() – other.getAreaCode();
  if (result == 0) {result = this.getExchangeCode() – other.getExchangeCode();
  }
if (result == 0) {
result = this.getStationCode() – other.getStationCode();
  }return result;}
```
**}**

#### Implementing **compareTo**

- if you are comparing fields of type **float** or **double** you should use **Float.compare** or **Double.compare** instead of **<sup>&</sup>lt;**, **>**, or **==**
- if your **compareTo** implementation is broken, then any classes or methods that rely on **compareTo** will behave erratically
	- **TreeSet**, **TreeMap**
	- many methods in the utility classes **Collections** and **Arrays**

#### Mixing Static and Non-Static

# **static** Fields

- a field that is **static** is a per-class member
	- $\blacktriangleright$  only one copy of the field, and the field is associated with the class
		- $\blacktriangleright$  every object created from a class declaring a static field shares the same copy of the field
- $\blacktriangleright$  static fields are used when you really want only one common instance of the field for the class
	- less common than non-static fields

#### Example

 a textbook example of a static field is a counter that counts the number of created instances of your class

```
// adapted from Sun's Java Tutorialpublic class Bicycle {
// some other fields here...
private static int numberOfBicycles = 0;
  public Bicycle() {
// set some attributes here...Bicycle.numberOfBicycles++;}public static int getNumberOfBicyclesCreated() {
    return Bicycle.numberOfBicycles;}} note: not this.numberOfBicycles++
```
 $\blacktriangleright$  another common example is to count the number of times a method has been called

```
public class X {private static int numTimesXCalled = 0;
 private static int numTimesYCalled = 0;
 public void xMethod() {
// do something... and then update counter++X.numTimesXCalled;}public void yMethod() {
// do something... and then update counter++X.numTimesYCalled;}}
```
## Mixing Static and Non-static Fields

- a class can declare static (per class) and non-static (per instance) fields
- a common textbook example is giving each instance aunique serial number
	- $\blacktriangleright$  the serial number belongs to the instance
		- $\blacktriangleright$  therefore it must be a non-static field

```
public class Bicycle {
// some attributes here...
private static int numberOfBicycles = 0;private int serialNumber;// ...
```
- $\blacktriangleright$  how do you assign each instance a unique serial number?
	- the instance cannot give itself a unique serial number because it would need to know all the currently used serial numbers
- could require that the client provide a serial number using the constructor
	- $\blacktriangleright$  instance has no guarantee that the client has provided a valid (unique) serial number
- $\blacktriangleright$  the class can provide unique serial numbers using static fields
	- $\blacktriangleright$  e.g. using the number of instances created as a serial number

```
public class Bicycle {
// some attributes here...private static int numberOfBicycles = 0;
  private int serialNumber;
 public Bicycle() {
// set some attributes here...
this.serialNumber = Bicycle.numberOfBicycles;
    Bicycle.numberOfBicycles++;}}
```
 a more sophisticated implementation might use an object to generate serial numbers

```
public class Bicycle {// some attributes here...
private static int numberOfBicycles = 0;
 private static final
SerialGenerator serialSource = new SerialGenerator();
 private int serialNumber;
 public Bicycle() {
// set some attributes here...
this.serialNumber = Bicycle.serialSource.getNext();
    Bicycle.numberOfBicycles++;}}
```
#### Static Methods

- recall that a **static** method is a per-class method
	- $\blacktriangleright$  client does not need an object to invoke the method
	- $\blacktriangleright$  client uses the class name to access the method
- <sup>a</sup>**static** method can only use **static** fields of the class
	- **static** methods have no **this** parameter because a **static** method can be invoked without an object
	- without a **this** parameter, there is no way to access nonstatic fields
- non-static methods can use all of the fields of a class (including **static** ones)

```
public class Bicycle {
// some attributes, constructors, methods here...public static int getNumberCreated()
  {return Bicycle.numberOfBicycles;}public int getSerialNumber()
  { return this.serialNumber;}public void setNewSerialNumber(){this.serialNumber = Bicycle.serialSource.getNext();
  }} static method
can only use
static attributesnon-static methodcan use
non-static attributesand static attributes
```